### Betreuungsamt Herzogtum Lauenburg

© Michael Pick

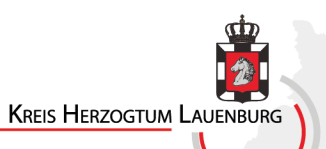

## Betreuungsamt

- Fachdienst Amtsvormundschaft, Beistandschaft, Kinderschutz und Betreuung
- Dienststellen in Mölln und Schwarzenbek (perspektivisch Geesthacht)
- Aufsuchende Hilfe (in der Regel Hausbesuche)
- 7,5 VZÄ-Stellen (einschließlich Teamassistenz)

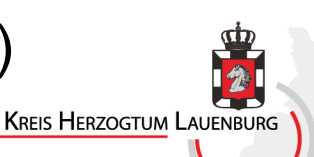

# Aufgaben

- Ø Erstellung von **Gutachten/Berichten** im gerichtlichen Betreuungsverfahren
- Ø **Information, Beratung und Unterstützung** in allen betreuungsrechtlichen Situationen
- Ø **Registrierung** von Berufsbetreuer:innen und **Eignungsprüfung** von ehrenamtlichen Betreuer:innen
- Ø **Moderation/Netzwerk** Betreuungswesen

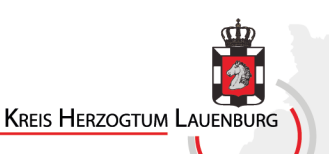

## Information, Beratung und Unterstützung

- Information, Beratung und Unterstützung
	- **Rechtliche Betreuung**
	- Vollmacht
	- Betreuungsverfügung
	- Patientenverfügung
	- Ehegattenvertretung

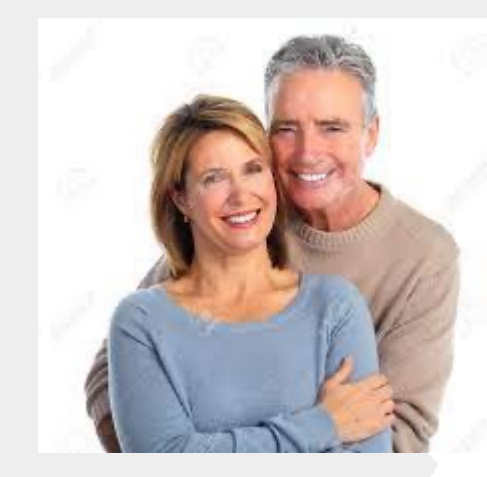

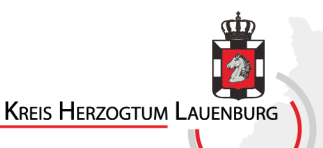

## Rechtliche Betreuung

- Was ist rechtliche Betreuung?
	- § 1814 BGB

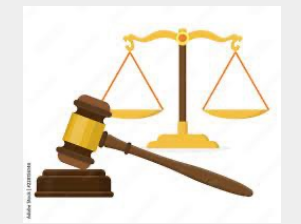

- Volljährige, die ihre rechtlichen Angelegenheiten ganz oder teilweise nicht besorgen können
- Kausaler Zusammenhang mit einer Erkrankung oder Behinderung

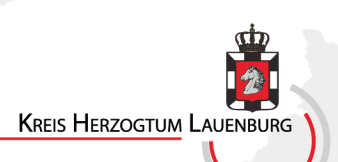

## Anzahl rechtlicher Betreuungen

Rechtliche Betreuungen

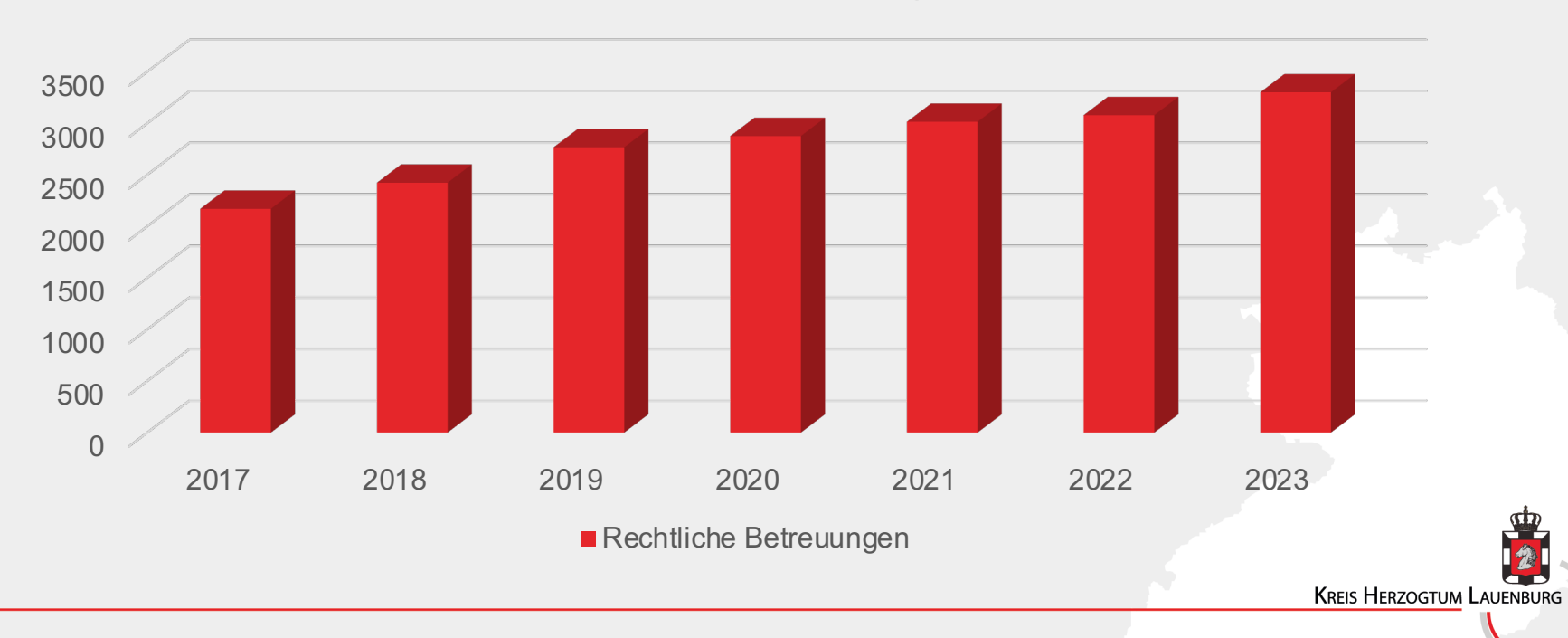

### Betreute nach Alter

#### Betreute nach Alter

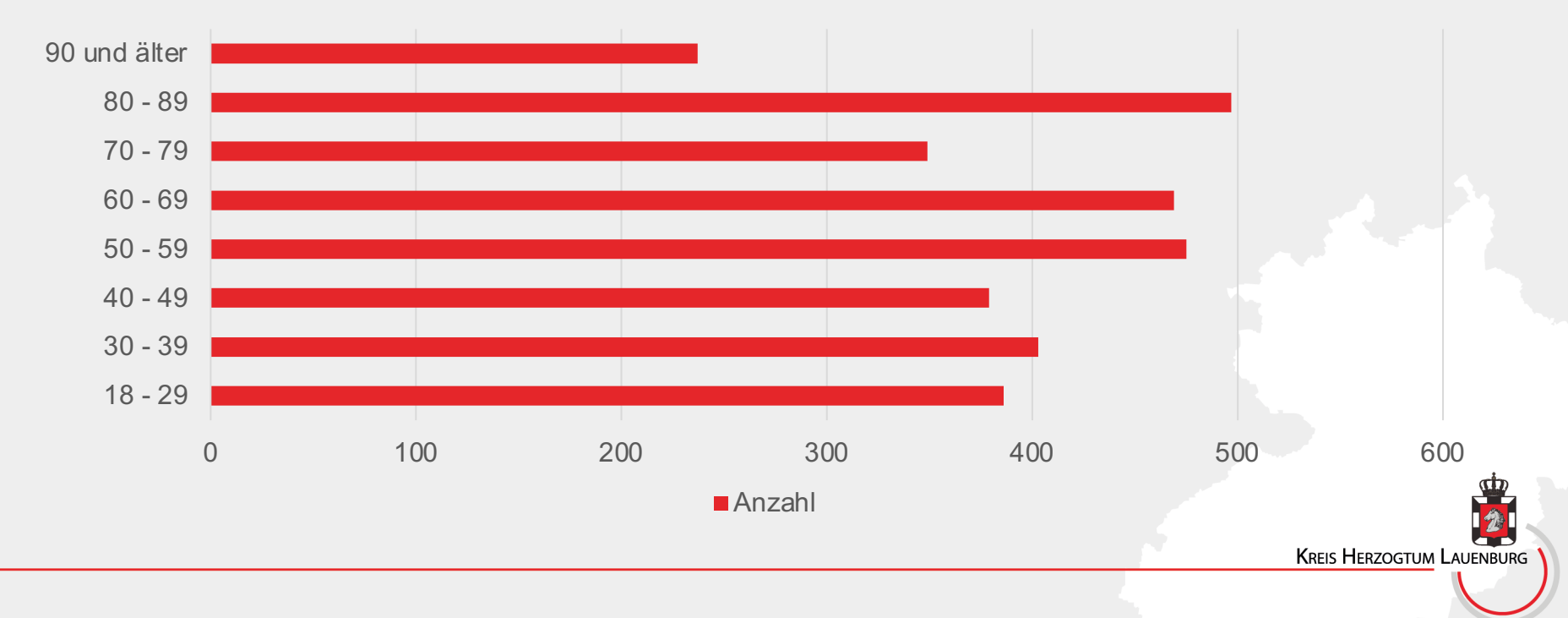

### Wer betreut?

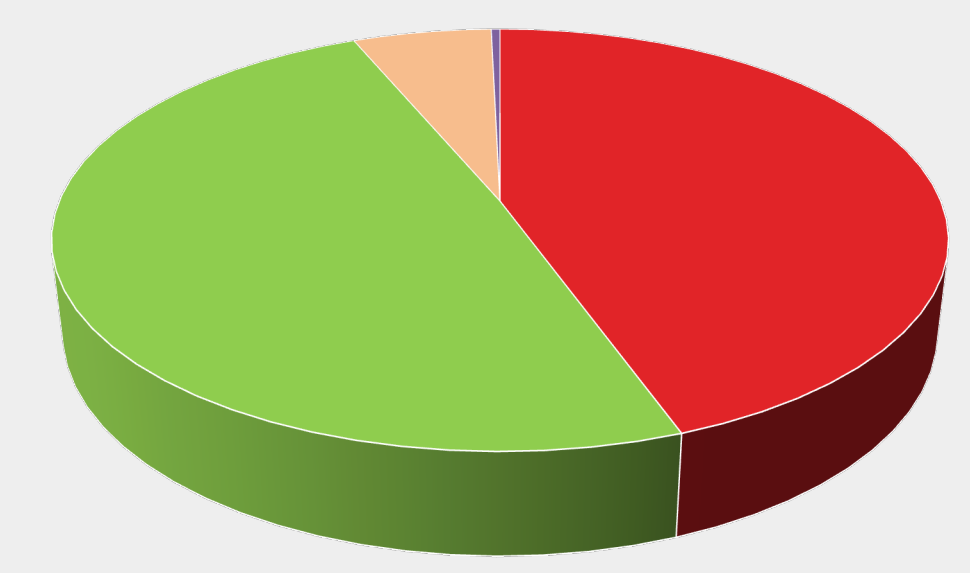

Berufsbetreuungen Ehrenamtliche Betreuungen Familie

**Ehrenamtliche Betreuungen Fremdbetreuer • Vereinsbetreuungen** 

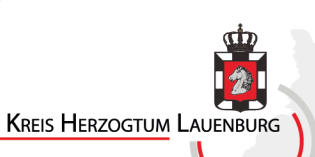

Registrierung von Berufsbetreuer:innen

- Zulassungsverfahren seit 2023
- 47 Registrierungen, 1 Ablehnung
- 1 Neuantrag 2023
- 4 Neuanträge 2024

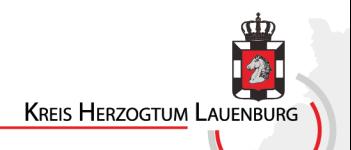

## Herausforderungen

- Anzahl von Berufsbetreuer:innen
	- Demografischer Wandel
		- Altersstruktur Betreuer:innen
	- Komplexere Herausforderungen
	- Vergütung vs. Aufwand

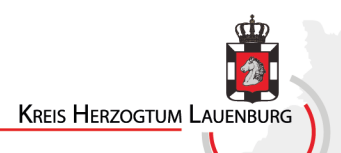

#### **Erhalt und Gewinnung ehrenamtlicher Betreuer\*innen**

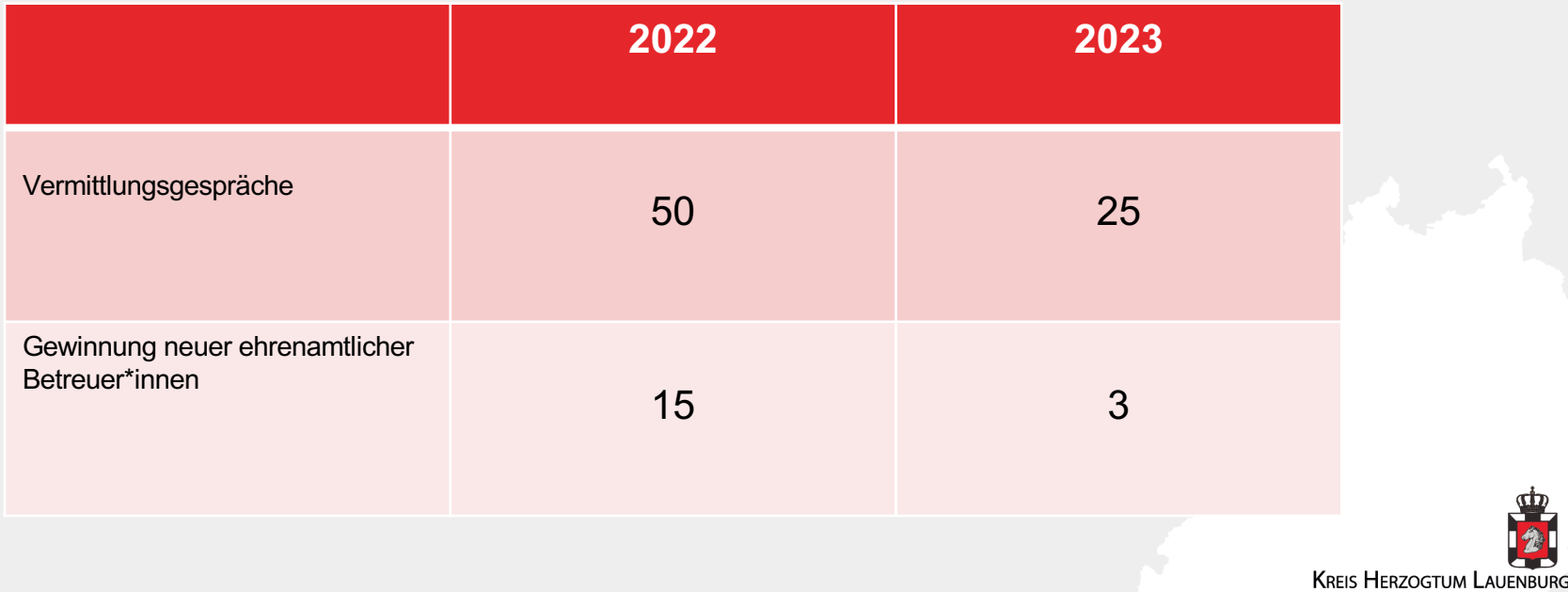

## Information, Beratung und Unterstützung

- Information, Beratung und Unterstützung
	- Rechtliche Betreuung
	- **Vollmacht**
	- **Betreuungsverfügung**
	- **Patientenverfügung**
	- **Ehegattenvertretung**

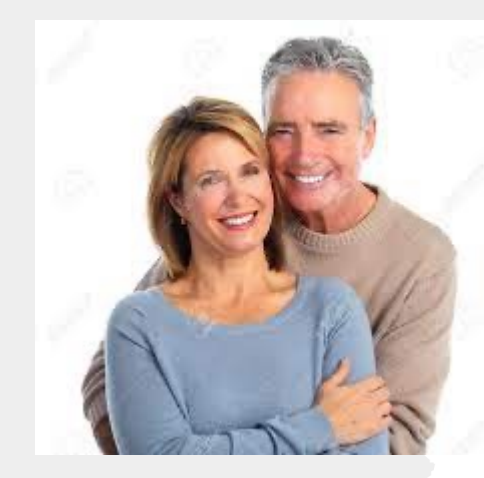

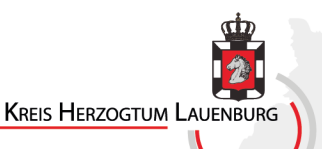

# Vorsorge

- **Vollmacht** ist die Möglichkeit, rechtliche Stellvertretung vorsorglich und selbstbestimmt zu regeln
- **Betreuungsverfügung** beinhaltet verbindliche Betreuungswünsche (Wer und Wie)
- **Patientenverfügung** regelt Behandlungsfestlegungen
- **Ehegattenvertretung** ist eine gesetzlich normierte rechtliche Stellvertretung in Gesundheitsangelegenheiten

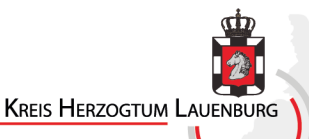

#### **Rechtliche Stellvertretung**

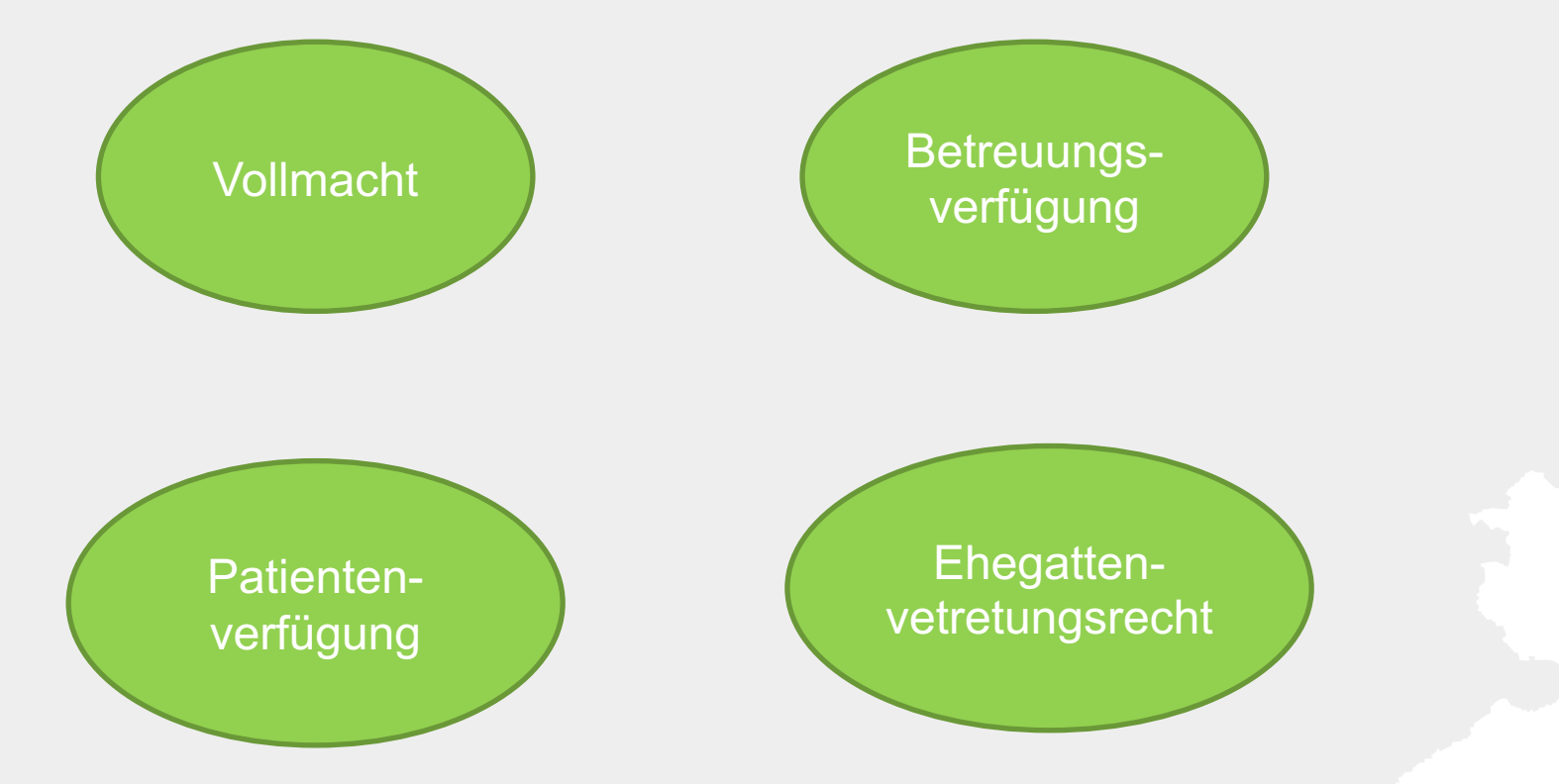

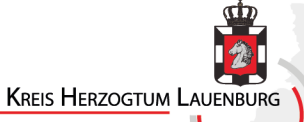

"Wir alle können durch einen Unfall, Krankheit oder Alter in die Lage kommen, dass wir wichtige Angelegenheiten unseres Lebens nicht mehr selbstverantwortlich regeln können. Sie sollten sich für diesen Fall einmal gedanklich mit folgenden Fragen befassen."

**Wofür sollte ich denn Vorsorge treffen?** 

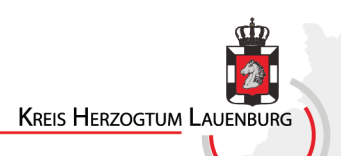

#### **Folgende Situation:**

Die Eheleute leben zusammen in ihrem Haus. Der Mann stürzt und hat eine Kopfverletzung. Er wird bewusstlos ins Krankenhaus eingeliefert und soll am Kopf operiert werden. Es gibt keine Vorsorgevollmacht.

1. Dürfen die Ärzte der Ehefrau über den Gesundheitszustand Auskunft erteilen?

2. Darf die Ehefrau entscheiden, ob ihr Mann am Kopf operiert werden soll?

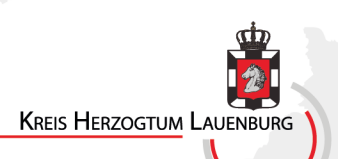

" Aber ich habe doch Angehörige! Meinen Ehemann, meinen Partner oder meine Ehefrau oder Partnerin, werden sich doch um mich und meine Angelegenheiten kümmern können."

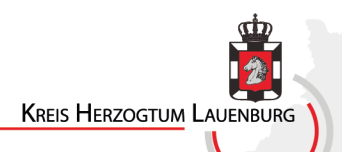

Ø Natürlich werden Ihre Angehörigen Ihnen beistehen, wenn Sie

selbst wegen eines Unfalls, Krankheit, Behinderung oder

Nachlassens der geistigen Kräfte im Alter Ihre Angelegenheiten

nicht mehr selbst regeln können.

Ø **Wenn aber rechtsverbindliche Erklärungen oder** 

**Entscheidungen gefordert sind, können weder die** 

**Ehepartner\*in noch die Kinder Sie gesetzlich vertreten.** 

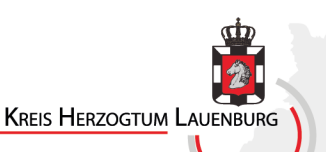

### **Vollmacht**

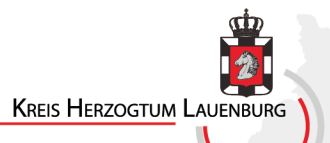

 $\checkmark$  Die Vollmacht ist ein gegenseitiger Vertrag, der eine Vertrauensperson für den Fall bestimmt, dass der Vollmachtgeber\*in durch Unfall, Krankheit oder Alter wichtige Angelegenheiten des Lebens nicht mehr selbstverantwortlich regeln kann.

 $\checkmark$  Der Vorteil einer Vollmacht ist, dass sie ein hohes Maß an Selbstbestimmung einräumt.

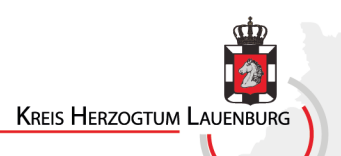

- $\checkmark$  Sie benennen eine oder mehrere Personen, die im Bedarfsfall für Sie handeln soll.
- $\checkmark$  Beziehen Sie diese Person bei der Abfassung der Vollmacht mit ein, so dass sie gemeinsam jedes Detail besprechen können.
- $\checkmark$  Mit der Vollmacht geben Sie ihrer Vertrauensperson weitreichende Befugnisse wie sie in Ihrem Interesse handeln soll.
- $\checkmark$  Die bevollmächtigte Person wird auch mit wenigen Ausnahmen in Form von Genehmigungspflichten in der Personensorge- nicht vom Gericht beaufsichtigt bzw. kontrolliert.
- ü D.h. der/die Bevollmächtigte müssen dem Gericht keine Rechenschaft ablegen.

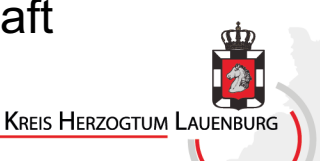

 $\checkmark$  Es gibt die Möglichkeit einer Generalvollmacht. Die Formulierung "in allen Angelegenheiten" birgt aber einige Probleme. Es werden zum Beispiel nicht alle ärztlichen Eingriffe davon erfasst.

ü Wir raten Ihnen daher ausdrücklich ab, da durch eine Generalvollmacht einige Regelungslücken in Ihrer Vorsorge entstehen könnten.

ü Der Betreuungsverein im Kreis berät Sie dazu ausführlich in den Sprechstunden.

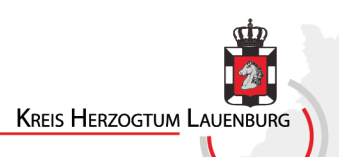

#### **Welche Bereiche umfasst die Vollmacht?**

- $\checkmark$  Behördenangelegenheiten (oft sind die Sozial, Rentenversicherungsangelegenheiten mit impliziert)
- Gesundheitssorge
- Vermögenssorge
- ü Aufenthaltsbestimmung
- $\nu$  Wohnungsangelegenheiten
- $\checkmark$  Post und Fernmeldeangelegenheiten

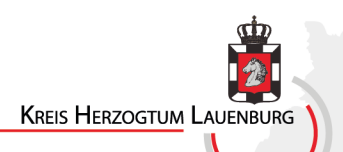

#### **Aufgabenbereich Behördenangelegenheiten**

- $\triangleright$  Der Behördenbegriff ist weitgefasst.
- Ø Agentur für Arbeit / ALG I
- Ø Jobcenter / ALG II
- $\triangleright$  Sozialbehörden

Grundsicherungsamt (SGB XII)

Eingliederungshilfe ( BTHG)

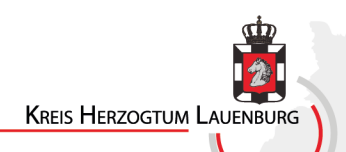

- Ø Rentenversicherungsträger (meist DRV/VBL)
- Ø Krankenkasse / Pflegekasse (auch Gesundheitssorge)
- $\triangleright$  Landesamt für soziale Dienste
- $\triangleright$  Beitragsservice von ARD, ZDF und Deutschlandradio
- Ø Versicherungen ( Haftpflichtversicherung!)

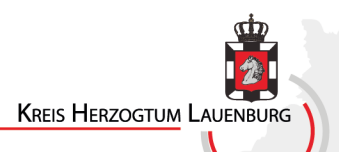

#### **Aufgabenbereich Gesundheitssorge**

- Ø Keine Generalvollmacht bei der Gesundheitssorge.
- Ø Hier darf entschieden werden über eine ambulante oder teilstationäre Pflege.
- Ø Es darf in eine Untersuchung des Gesundheitszustandes, einer Heilbehandlung oder eines ärztlichen Eingriffs eingewilligt werden.
- Ø Festgelegter Wille in Patientenverfügung durchzusetzen.
- Ø Es darf in die Krankenunterlagen eingesehen werden und die Herausgabe an Dritte genehmigen.
- $\triangleright$  Wenn nichts geregelt ist, gilt seit dem 1.1.2023 das Ehegattennotvertretungsrecht.

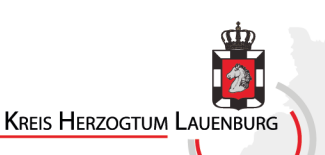

#### **Aufgabenbereich Vermögenssorge**

- Ø Mit der Gesundheitssorge ist auch der Aufgabenkreis der Vermögenssorge von gewichtiger Bedeutung.
- $\triangleright$  Ohne die Zahlung von Miete, Heim- oder Pflegedienstkosten, Versicherungsbeträgen u. ä. wird die Versorgung schwer zu gewährleisten sein.
- $\triangleright$  Es darf auch bestimmt werden welche Angelegenheiten nicht wahrgenommen werden sollen.
- Ø Es kann auch festgehalten werden, dass bei bestimmten Geschäften, nur durch zwei bevollmächtigte Personen getätigt werden darf.
- Ø Bei Abschluss der Vollmacht sollte auch die Bank informiert werden. Die Geldinstitute möchten dann eine zusätzliche Vollmacht. Dies dient zu Ihrer Sicherheit.**KREIS HERZOGTUM LAUENBURG**

#### **Aufgabenbereich der Aufenthaltsbestimmung/ Wohnungsangelegenheiten**

- $\triangleright$  Bestimmung des Lebensmittelpunktes.
- Ø Im Rahmen dieses Aufgabenbereiches kann entschieden werden, ob die Pflege der Person zu Hause stattfinden soll, oder ob ein Umzug in eine Senioreneinrichtung besser ist.
- $\triangleright$  Es sollte grundsätzlich versucht werden, die Betroffenen so lange wie möglich im gewohnten Umfeld leben zu lassen.
- $\triangleright$  Auch der Umzug vom großen allein bewohnten Eigenheim in eine kleinere barrierefreie Mietwohnung- ist davon erfasst. Manchmal ist dies auch aus finanzieller Hinsicht erforderlich.
- Ø Die jeweiligen Verträge dürfen gekündigt bzw. abgeschlossen werden.

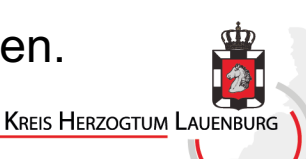

#### **Aufgabenbereich der Post und Fernmeldeangelegenheiten**

- Ø E-Mail Postfach, soziale Netzwerke, online Rechtsgeschäfte etc. Sie sollten sich zunächst einen Überblick verschaffen, wo Sie überall im Internet unterwegs sind und was im Vorsorgefall mit den Zugängen passieren soll. Das E-Mail Postfach darf derjenige einsehen, der mit der Wahrnehmung der Postangelegenheiten beauftragt ist.
- Ø Dokumentieren Sie die Zugangsdaten und Passwörter. Stellen Sie sicher, dass die bevollmächtigte Person die Daten im Ernstfall findet.

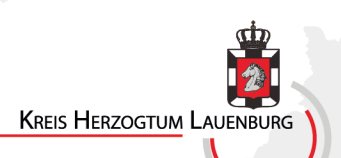

#### **Wie sollte eine Vollmacht verfasst sein?**

- $\checkmark$  Grundsätzlich gibt es keine Formvorschriften.
- $\checkmark$  Aber um eine Klarheit und eine Beweiskraft zu haben, ist eine schriftliche Abfassung empfehlenswert.
- ü **VV muss nicht handschriftlich verfasst sein.**
- $\checkmark$  Beim handschriftlichen Verfassen, lässt sich beim Vollmachtgeber\*in eine bessere Geschäftsfähigkeit für später erkennen.
- ü **Wenn die Vollmacht schriftlich erteilt wird, ist die eigenhändige Unterschrift mit Ort und Datum erforderlich.**
- $\checkmark$  Die bevollmächtigte Person muss nicht/kann unterschreiben.

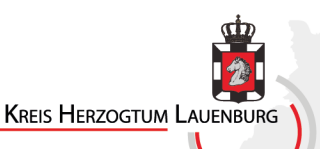

#### **Beglaubigung vs. Beurkundung der Vollmacht**

 $\checkmark$  Mit der öffentlichen Beglaubigung, wird bestätigt das die Unterschrift von Ihnen stammt.

 $\checkmark$  Die Betreuungsbehörde oder aber auch der Notar\*in kann diese **beglaubigen.** Die Behörde berechnet eine Gebühr von 10 €.

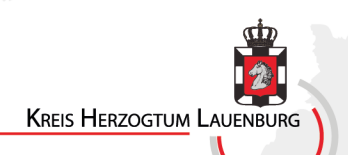

- ü Außerdem kann man die Vorsorgevollmacht auch beim Notar\*in **beurkunden** lassen:
	- $\triangleright$  Hier wird auch der Inhalt in den Fokus genommen.
	- Ø D.h. der/die Notar\*in berät Sie über rechtssichere Formulierungen.
	- Ø Er prüft auch die Geschäftsfähigkeit des Vollmachtgebers.
	- Ø Die Kosten für die notarielle Beurkundung der Vorsorgevollmacht richten sich nach dem Wert des Vermögens, sie kostet aber mindestens 60 Euro.

**KREIS HERZOGTUM LAUENBU** 

- ü Eine **öffentlich beglaubigte** Vollmacht ist erforderlich wenn die bevollmächtigte Person:
	- Ø Erklärungen gegenüber dem Handelsregister abgeben soll.
	- Ø Bei Erklärungen einer Erbausschlagung.
	- $\triangleright$  Oder um einen Reisepass bzw. Personalausweis zu beantragen.
	- ü Eine **notarielle Beurkundung** ist erforderlich wenn:
		- Ø Wenn die Vorsorgevollmacht zur Aufnahme von Verbraucherdarlehen berechtigen soll.
		- Ø Bei Handelsgewerbe, Gesellschafter einer Personenhandelsgesellschaft oder GmbH sind.

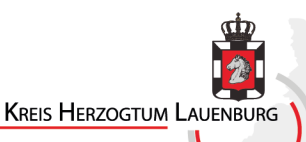

• Die Vollmacht soll dahingehend lauten, dass von ihr erst Gebrauch gemacht werden darf, wenn der/die Vollmachtgeber\*in selbst nicht mehr handlungsfähig ist; es kann in der Vorsorgevollmacht festgehalten werden, dass die Geschäftsunfähigkeit ärztlich attestiert wird. (Innen-und Außenverhältnis).

• **Problematisch** können In-Sich-Geschäfte sein. Das bedeutet, dass der/die Vollmachtnehmer\*in mit sich selbst Geschäfte macht.

- Diese kann der Vollmachtgeber\*in in der Vollmacht erlauben. Der/die Vollmachtnehmer\*in kann sich dann z. B. das Haus des VG schenken.
- Der/die Vollmachtnehmer\*in muss sich immer mit dem Original ausweisen.

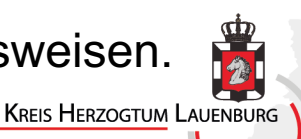

### Über 5 Millionen Menschen nutzen den Service der Bundesnotarkammer.

https://www.vorsorgeregister.de/

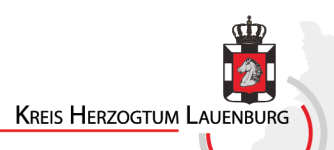

#### **Wofür ist das Zentralregister wichtig?**

Ø Seit Januar 2023, kann nicht nur die Vollmacht und Betreuungsverfügung beim ZVR registriert werden, sondern auch die Patientenverfügung im Einzelnen und den sog. Widerspruch des Ehegattennotvertretungsrechtes.

- Ø Seit 2023 haben auch Ärzte und Ärztinnen die Möglichkeit eine Einsicht in das ZVR bei der BNK zu nehmen, wenn die Auskunft aus dem ZVR für die Entscheidung über eine dringliche medizinische Behandlung erforderlich ist.
- Ø Eine generelle Einsichtnahme wird für Ärzte und Ärztinnen nicht etabliert.

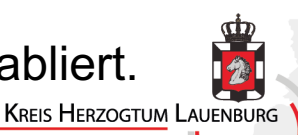
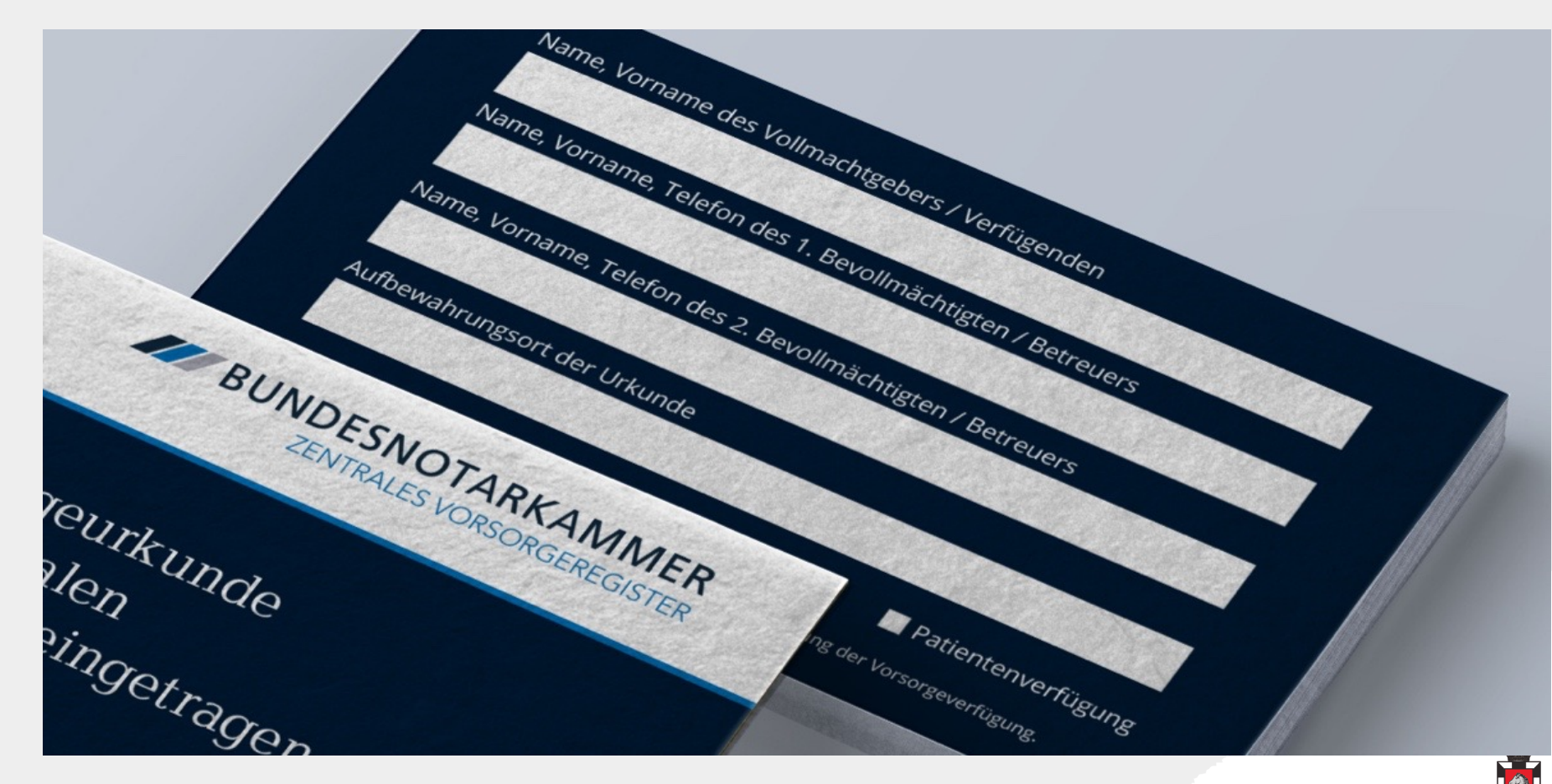

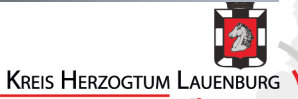

Die Registrierungsgebühren richten sich danach,

- $\checkmark$  ob die Registrierung online oder per Post beantragt wird,
- $\checkmark$  ob die Abrechnung per Überweisung oder durch Erteilung eines Lastschriftmandats erfolgt
- $✓$  es können Kosten in Höhe von 16,00 bis 26,00 € anfallen.
- $\checkmark$  die genaue Gebührenordnung finden Sie unter:

**https://www.vorsorgeregister.de/footer/rechtsgrundlagen**

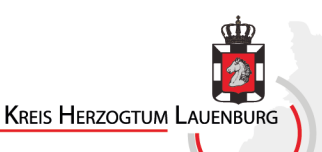

#### **Vorteil der Registrierung im zentralen Vorsorgeregister**

- Ø Wird ein Betreuungsgericht um die Bestellung eines Betreuers\*in gebeten, kann es bei dem Zentralen Vorsorgeregister der Bundesnotarkammer nachfragen und erhält so die Auskunft, ob eine VV, PV und/oder BV vorliegt.
- $\triangleright$  Die Urkunde selbst wird nicht hinterlegt.

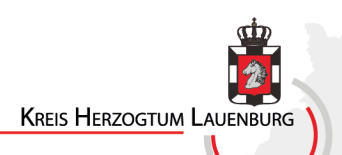

#### **Wo bewahre ich die Vollmacht auf?**

 $\checkmark$  Der/die Bevollmächtigte benötigt die Originalvollmacht, wenn er/sie sich damit bei Banken, Ärzten und Behörden ausweisen will.

 $\checkmark$  Sie können Ihm die Vorsorgevollmacht entweder im Original aushändigen oder Ihm sagen, wo Sie diese auf bewahren.

ü Des Weiteren können Sie die Vorsorgevollmacht, Betreuungsverfügung sowie die Patientenverfügung im Vorsorgeregister der Bundesnotarkammer in Berlin registrieren lassen.

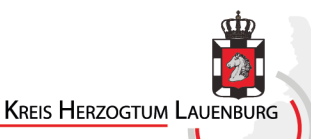

#### **Beginn und Ende der Vollmacht**

• Eine Vollmacht ist jederzeit widerruflich. Alle ausgehändigten Vollmachtsurkunden müssen zurückverlangt werden.

• Bei Bankvollmachten unverzüglich schriftliche Mitteilung an Bank. Banken verwenden eigene Vollmachten, d.h. sie müssen nochmals eine Vollmacht abgeben.

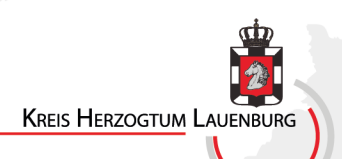

### Betreuungsverfügung

© Michael Pick

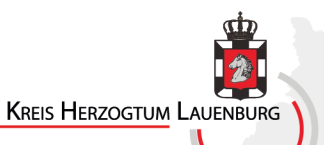

### Rechtliche Vertretung

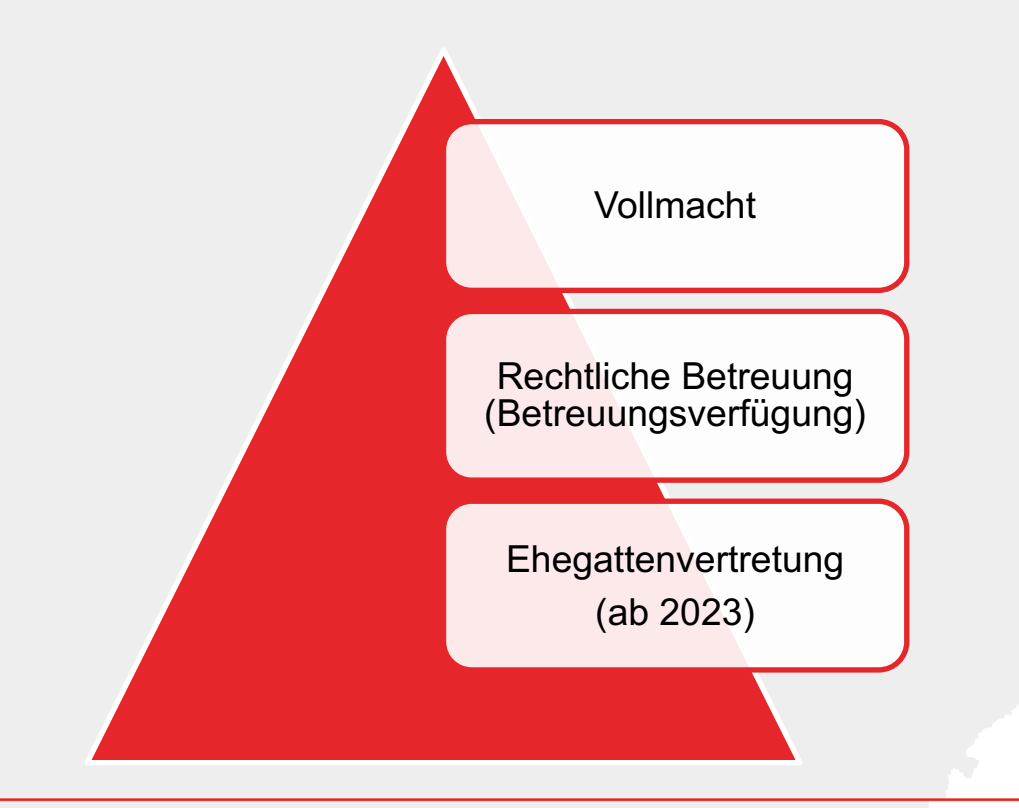

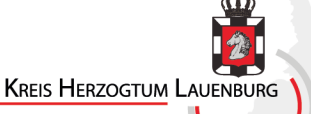

### Inhalt

- Betreuungsverfügung
- $\triangleright$  Zweck
- $\triangleright$  Formular
- Ø Vorsorgeregister

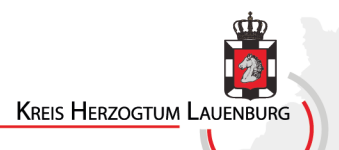

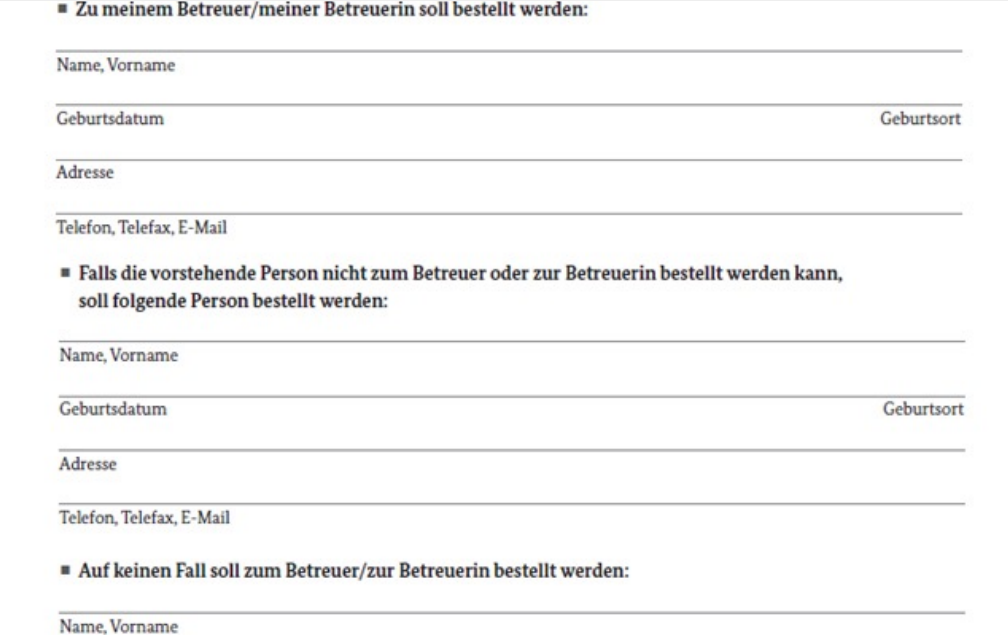

#### **Betreuungsverfügung**

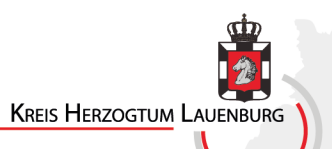

#### Zweck 1

- Sollte eine rechtliche Betreuung erforderlich sein
- Festlegung der Person der rechtlichen Betreuerin/des rechtlichen Betreuers
- Ausschluss von Personen

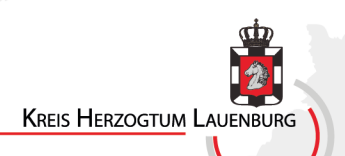

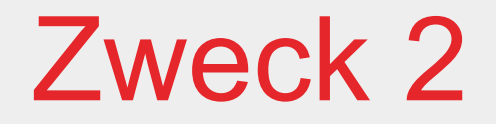

- Formulieren von Wünschen zur rechtlichen Betreuung
	- Wie
	- Was

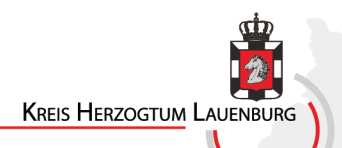

### Formular

- Persönliche Daten
- Wer soll zur/m Betreuer/in bestellt werden
- Wer soll zur/m Ersatzbetreuer/in bestellt werden
- Wer soll auf keinen Fall zur/m BetreuerIn bestellt werden
- Welche Wünsche habe ich für den Fall einer rechtlichen Betreuung

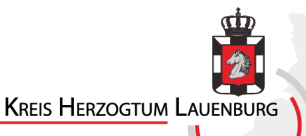

# Vorsorgeregister

• Die Betreuungsverfügung kann in das zentrale Vorsorgeregister bei der Bundesnotarkammer eingetragen werden – Gerichte und Ärzte haben Zugriff und damit Kenntnis von der Verfügung

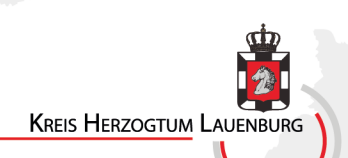

### Patientenverfügung

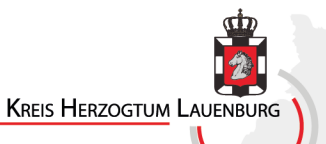

#### **Wie sieht eine Patientenverfügung aus ?**

 $\checkmark$  Eine Patientenverfügung muss nach dem Gesetzgeber schriftlich konzipiert werden und eigenhändig unterschrieben sein.

 $\checkmark$  Sie muss nicht handschriftlich erstellt werden oder vom Notar beglaubigt sein.

 $\checkmark$  Ein Aufklärungsgespräch mit dem Arzt, ist keine Voraussetzung, sollte aber mit dem Arzt besprochen werden.

 $\checkmark$  Die Patientenverfügung kann jeder Zeit formlos widerrufen werden.

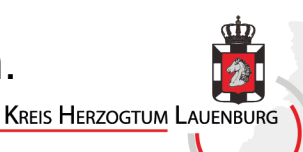

#### **Mögliche Form der Patientenverfügung**

- Eingangsformel\* "Ich...(Name, geboren am, wohnhaft in) bestimme hiermit für den Fall, dass ich meinen Willen nicht mehr bilden oder verständlich äußern kann dass, …."
- ü Genaue Beschreibung in welcher Situation die Patientenverfügung gelten soll (z.B. in der Sterbephase, oder im Endstadium bei einer unheilbaren Krankheit). \*
- $\checkmark$  Maßnahmen festlegen die der Arzt oder das Pflegepersonal durchführen darf. $*$

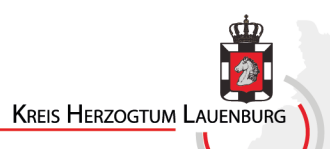

- $\checkmark$  Sie sollte jährlich bestätigt werden (ist aber keine Voraussetzung), da sich die Medizin ständig weiterentwickelt. (z. B. Beatmung im Coronafall).
- $\checkmark$  Wünsche zu Ort und Begleitung : "Ich möchte zum Sterben ins Krankenhaus oder wenn möglich in vertrauter Umgebung, oder Hospiz…"

 $\checkmark$  Hinweise auf weitere Vorsorgeverfügungen.

- $\checkmark$  Schlussformel\* "Soweit ich bestimmte Behandlungen wünsche oder ablehne, verzichte ich ausdrücklich auf eine weitere ärztliche Aufklärung…".
- Datum, Unterschrift\*

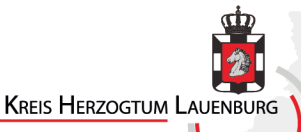

#### **Was ist inhaltlich zu beachten?**

- $\checkmark$  Eine Patientenverfügung kann erstellt werden, ist aber kein MUSS!!! Sie richtet sich in erster Linie an den behandelnden Arzt\*in.
- $\checkmark$  Die Patientenverfügung kann auch Bitten/Wünsche oder Richtlinien für einen Vertreter oder die Ärzte enthalten.
- $\checkmark$  Wichtig sind persönliche Wertvorstellungen, Einstellungen zum eigenen Leben und Sterben (dies könnten religiöse Anschauungen als Ergänzung sein).
- $\checkmark$  Eine Patientenverfügung kann auch in eigenen Worten verfasst werden. (mögliche Beispiele finden Sie in dem Leitfaden PV)

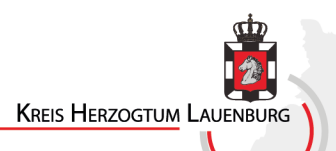

#### **Welche Formulieren sollten möglichst vermieden werden?**

 $\checkmark$  Allgemeine Formulierungen wie z.B.

"unwürdiges Dahinvegetieren" "unerträgliches Leid" "Apparatemedizin" "keine lebensverlängernden Maßnahmen" "Aussagen die sich widersprechen"

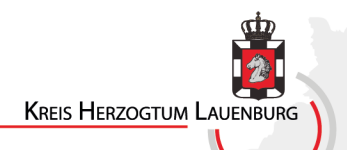

#### **Muss mein persönlicher Wille berücksichtigt werden?**

- $\checkmark$  Ja! Nach dem Gesetz sind Festlegungen für bestimmte ärztliche Maßnahmen verbindlich, wenn durch diese Festlegungen Ihr Wille für eine konkrete Lebens-und Behandlungssituation eindeutig und sicher festgestellt werden kann.
- ü Wenn der eigene Wille nicht beachtet wird, kann dies rechtliche Konsequenzen mit sich bringen.
- ü Die Patientenverfügung ist nur für die Behandlung in der Klinik wirksam. Für die Mitarbeiter des Rettungsdienstes ist die Patientenverfügung grundsätzlich nicht bindend.

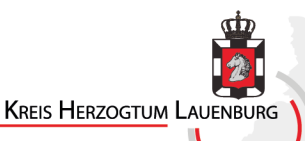

#### **Wie erfährt der Arzt von meiner Patientenverfügung?**

- $\checkmark$  Sollten Sie die Patientenverfügung im Vorsorgeregister hinterlegt haben, dann kann der Arzt sich dort kundig machen.
- $\checkmark$  Sprechen Sie mit Ihrer Vertrauenspersonen darüber, was Sie sich im Ernstfall wünschen.
- $\checkmark$  Haben Sie einen Hinweis auf die Patientenverfügung und den Aufbewahrungsort im Portemonnaie.
- $\checkmark$  Bei der Aufnahme ins Pflegeheim oder ins Krankenhaus sollte auf eine Patientenverfügung hingewiesen werden (und bei Anwendung in Kopie abgegeben werden).

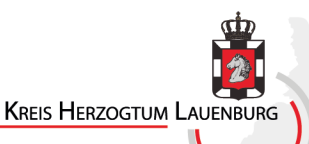

# Die Ehegattenvertretung

#### BTA Herzogtum Lauenburg Michael Pick

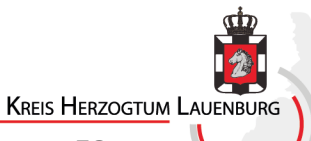

#### **Gesetzliche Ehegattenvertretung**

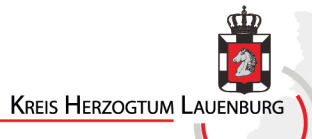

Copyright Michael Pick 60

### Gesetzliche Vertretung

- erstmals gesetzliche Vertretung von Ehegatten/Lebenspartner (§ 1358 BGB)
- "Schlüsselgewalt" nach § 1357 BGB
- Österreich, Schweiz, Norwegen mit ähnlichen Regelungen
- In Notlagen bisher "einstweilige Anordnung einer rechtlichen Betreuung" erforderlich

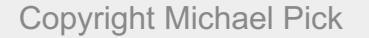

**KREIS HERZOGTUM LAUENBURG** 

# Beispiel

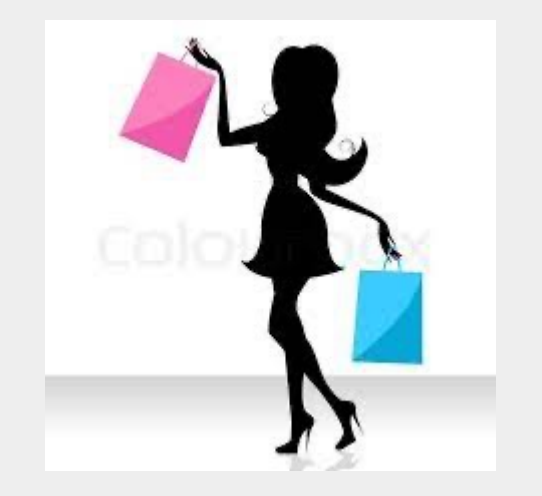

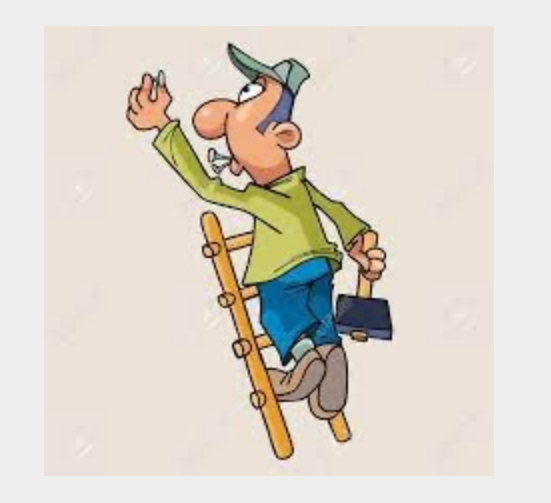

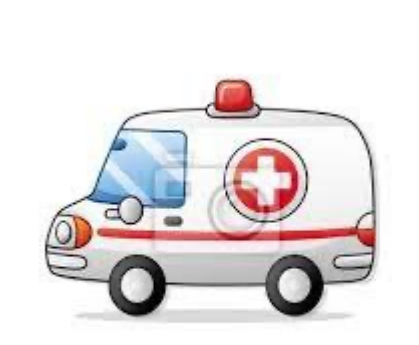

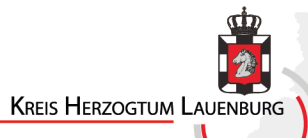

Copyright Michael Pick 62

# Vorrausetzungen

- Bewusstlosigkeit oder Krankheit
- Rechtliche Angelegenheiten der Gesundheitssorge können nicht entschieden werden
- Berechtigung, keine Pflicht

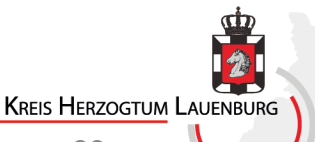

# Ausschlussgründe

- Getrennt leben (§ 1567 BGB)
- Widerspruch gegen Ehegattenvertretung
- Vollmacht oder rechtliche Betreuung vorhanden
- Voraussetzungen nicht mehr vorhanden
- Ablauf von sechs Monaten

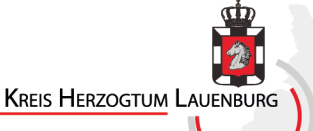

# Vertretungsinhalte

- Aufklärung entgegennehmen, einwilligen oder untersagen von Untersuchungen, Heilbehandlungen und ärztlichen Behandlungen
- Behandlungsverträge, Krankenhausverträge, eilige Verträge zur Reha und Pflege abschließen

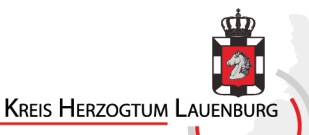

# Vertretungsinhalte

- Ansprüche des vertretenden Ehegatten gegenüber Dritten geltend machen und ggfs. an Leistungserbringer abtreten
- Freiheitsentziehenden Maßnahmen zustimmen
- Schweigepflichtsentbindung und Akteneinsicht

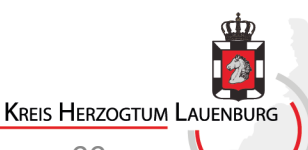

### Ausübung der Ehegattenvertretung

Bei der Entscheidung des vertretenden Ehegatten sind zu berücksichtigen:

- Patientenverfügung
- Behandlungswünsche
- Mutmaßlicher Wille

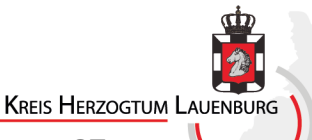

### Natürlicher Wille

• Lehnt der vertretende Ehegatte eine ärztliche Maßnahme durch seinen natürlichen Willen ab, kann der vertretende Ehegatte nicht anders entscheiden

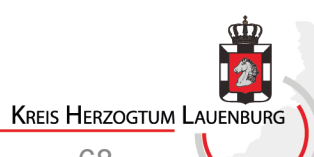

# Gerichtliche Genehmigungen

- Lebensgefahr und schwere Gesundheitsschäden
- Freiheitsentziehende Maßnahmen

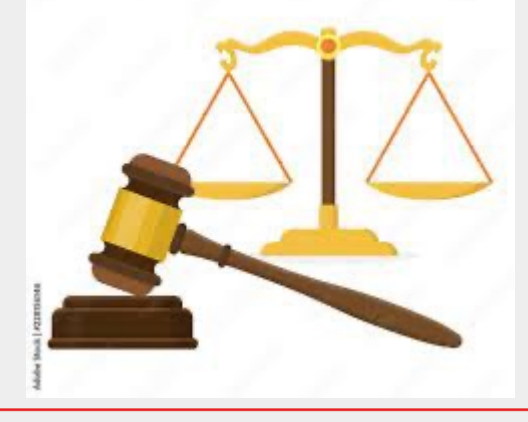

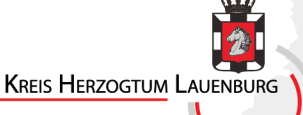

### Dokument

- Behandelnder Arzt bescheinigt das Vorliegen der Voraussetzungen
- Ehegatte versichert, dass keine Ausschlussgründe vorliegen

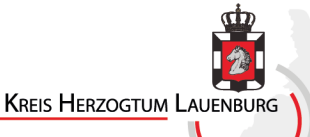

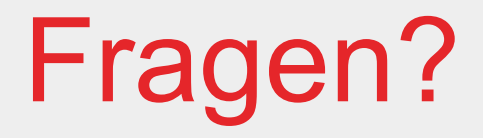

- Wenden Sie sich gerne an mich:
- Michael Pick, Betreuungsamt
	- Tel.: 04542/858354
	- Mobil: 0151/55145344
	- E-Mail: pick@kreis-rz.de

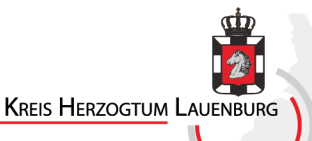

### Kontakt

- Haben Sie Fragen?
- Wenden Sie sich gerne an:
- Michael Pick, Betreuungsamt
	- Tel.: 04542/858354
	- Mobil: 0151/55145344
	- E-Mail: pick@kreis-rz.de

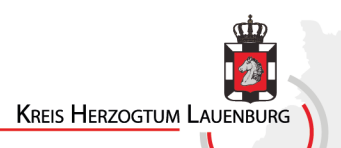

### Information, Beratung und Unterstützung

- Wir bieten an:
	- Vorträge
		- in Gemeinden, Institutionen, Vereinen, Verbänden
	- Sprechstunden in Kooperation mit dem Betreuungsverein
	- Einzelberatung
	- Öffentliche Beglaubigung von Vollmachten

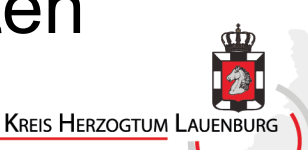
## Kontakt Dienststelle Mölln

**Dienststelle Mölln Wasserkrüger Weg 7 23879 Mölln** 

**Montag bis Freitag von 8.00-12.00 Uhr**

**Frau Zsuzsanna Chrobak (Teamassistenz Mölln)** T. 04542 8583-50

**Frau Thekla von Warburg** warburg@kreis-rz.de T. 04542 8583-52; 0151 54638480

**Frau Kathrin Spies** k.spies@kreis-rz.de T. 04542 8583-53; 0151 55145331

**Frau Angela Hirsch** Hirsch@kreis-rz.de T. 04542 8583-51; 0160 91794377

**Herr Michael Pick** Pick@kreis-rz.de T. 04542 8583-54; 0151 55145344

## Kontakt Dienstelle Schwarzenb

**Dienststelle Schwarzenbek Meiereistraße 3, 21493 Schwarzenbek**

**Montag bis Freitag von 8.00-12.00 Uhr**

**Frau Carina Goecks (Teamassistenz Schwarzenbek)**  T. 04151 842040

**Frau Antje Köster** Koester@kreis-rz.de T. 04151 8420-35; 0151 55145302

**Herr Stephan Kamphenkel** Kamphenkel@kreis-rz.de T. 04151 8420-34; 0151 22156580

**Herr Stefan Burmester** St.Burmester@kreis-rz.de T. 04151 8420-34; 0151 55141095